# OPB

## Transferring Pension Credit Into the PSPP

The Public Service Pension Plan (PSPP) participates in transfer agreements with a number of public and private sector pension plans. Transfer agreements allow eligible members to move their pension credit from one participating plan to another. If you were a member of another registered pension plan in Canada, you should find out if you have the option to transfer your pension credits from your former pension plan into the PSPP.

Moving this credit to the PSPP can increase the value of your pension. This is because:

- defined benefit pensions are typically based on your average annual salary and pension credit. The more credit you have, the greater your pension,
- the extra credit you receive from the transfer may help you retire earlier with an unreduced pension, and
- credit more valuable. • your salary will likely increase over time. A higher average annual salary may make this

## Do you qualify for a transfer?

You can transfer your pension credit from your former pension plan (the "former plan"), to the PSPP if:

- there's a transfer agreement between the PSPP and the former plan,
- you qualify and apply for a transfer within the time limits, and
- your pension credit is still in the former plan.

### Transfer agreements

The PSPP participates in the Major Ontario Pension Plans (MOPPs) agreement and the National Public Service Pension Transfer Agreement (NPSPTA), which are multilateral agreements, as well as various bilateral Reciprocal Transfer Agreements (RTAs). See the following pages for details on the MOPPs agreement, the NPSPTA and RTAs.

Please note that transfers from the OPSEU Pension Plan to the PSPP do not occur via transfer agreements – they occur via transfer provisions in the plans' respective plan texts. If your former plan is the OPSEU Pension Plan, please contact OPB.

#### Making a transfer

To qualify for a transfer under the MOPPs agreement, the NPSPTA or an RTA, you must not only meet the time limits – your pension credit must still be in the former plan. You will not qualify for a transfer if you moved the commuted value of your pension to a locked-in retirement account or other retirement vehicle.

If you proceed with the transfer, the former plan will move the value of your pension credit to the PSPP. To receive full pension credit you may have to make a `top up' payment (this may occur if you have a higher salary or better benefits with the PSPP). You will then receive pension credit in the PSPP to a maximum of your pension credit in the former plan.

It may be possible to transfer supplementary benefits from a previous pension plan to the Retirement Compensation Arrangement (RCA). If you have benefits in an RCA or supplementary plan associated with your previous pension plan, please contact OPB.

#### What if you can't transfer your pension credit under a transfer agreement?

You may be able to purchase some or all of the pension credit. Please read our web booklet, "Understanding Your Pension Credit" (OPB 8010), to learn about purchasing pension credit in the PSPP, or contact us for more information.

## Reciprocal Transfer Agreements (RTAs)

An RTA is an agreement between the Public Service Pension Plan (PSPP) and another registered pension plan. To transfer from the former plan to the PSPP, we must have an RTA with the former plan and, you must:

terminate membership in the former plan and leave your pension credit in the former plan,

start working for your PSPP employer typically within three months from the date you leave your former employer, (please see chart below for details), and

date you join the PSPP (please see chart below for details). submit your OPB 1058 - Application to Transfer Pension Credit to us typically within 12 months from the

#### Reciprocal Transfer Agreements with the PSPP

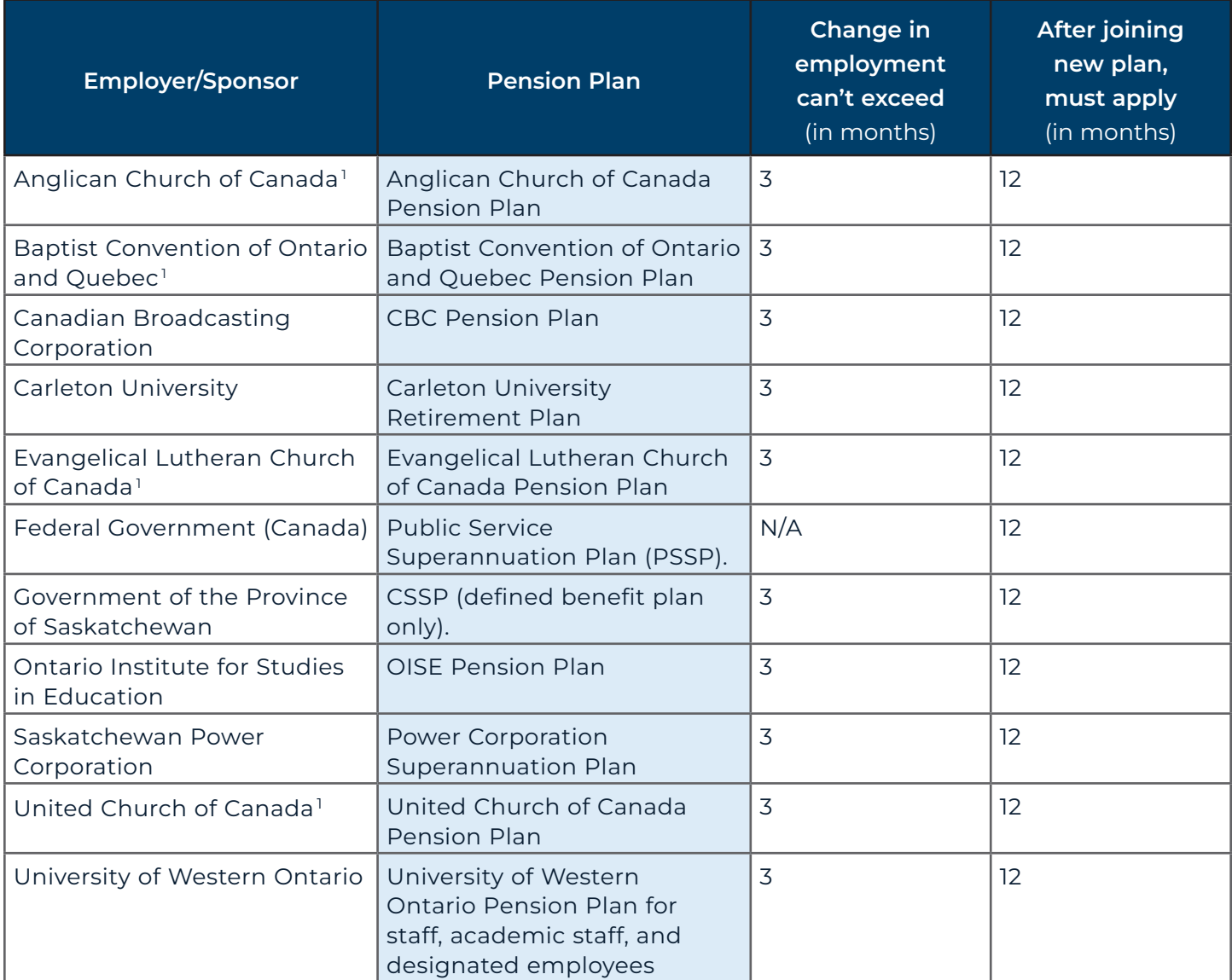

1 Transfer rights apply only to Chaplains employed in the Ontario Public Service.

## Major Ontario Pension Plans (MOPPs) Agreement

The MOPPs agreement recognizes that employees often move between the larger Ontario public sector employers throughout their careers. Under this agreement, transfers can occur between any of the participating plans. For example, a former Hydro One employee may be able to transfer credit into the OMERS Plan and then into the PSPP (or vice versa). Regardless of which pension plan you're moving to, the rules and time limits are the same. To qualify, you must:

- terminate membership in the former plan and leave your pension credit in the former plan,
- start working for your PSPP employer within 18 months from the date you leave your former PSPP employer,
- join the PSPP within six months from the date you become eligible to do so, and
- submit your a completed OPB 1058 Application to Transfer Pension Credit and completed Request for Transfer Quotation form (Appendix A) within six months from the date you join the PSPP.

credit. Once we receive your application, we'll send you an Appendix A to complete and return to us. We'll send a copy of the completed Appendix A to your former plan to request the information needed to determine the cost of your transfer. When we determine the cost of your transfer, we'll send you a cost quote (Appendix B - Request for Transfer). You can then decide if you want to transfer your pension

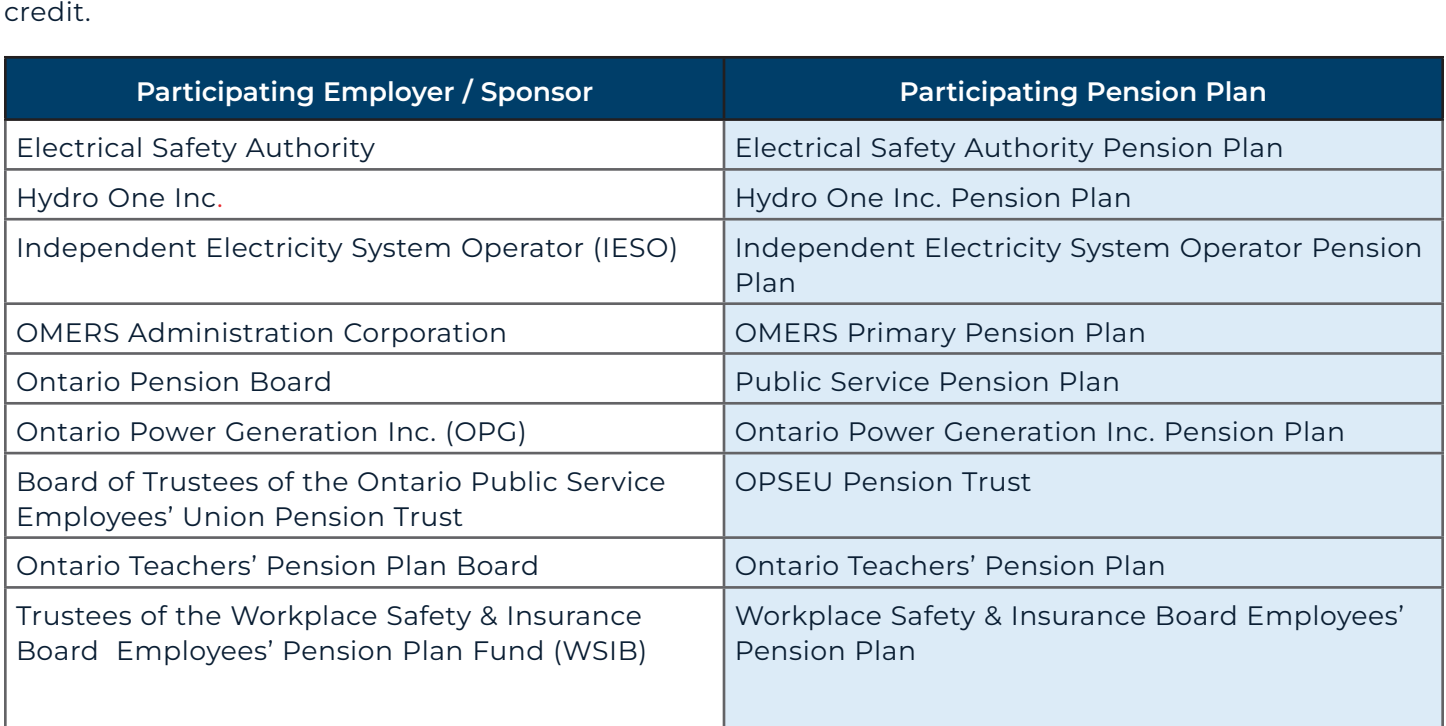

## National Public Service Pension Transfer Agreement (NPSPTA)

The NPSPTA is a transfer agreement that includes many of the other provincial pension plans. To qualify, you must:

- terminate your membership in your former plan and leave your pension credit in the former plan;
- join the PSPP within 12 months from the date you become eligible to do so; and
- submit your completed Appendix A to OPB within 12 months of joining the PSPP.

Once we receive your Appendix A, we will send a copy to the former plan to request the information needed to determine the cost of your transfer. Once we determine the cost of your transfer, we will send you a cost quote (Appendix B – Request for Transfer). You can then decide if you want to transfer your pension credit into the PSPP.

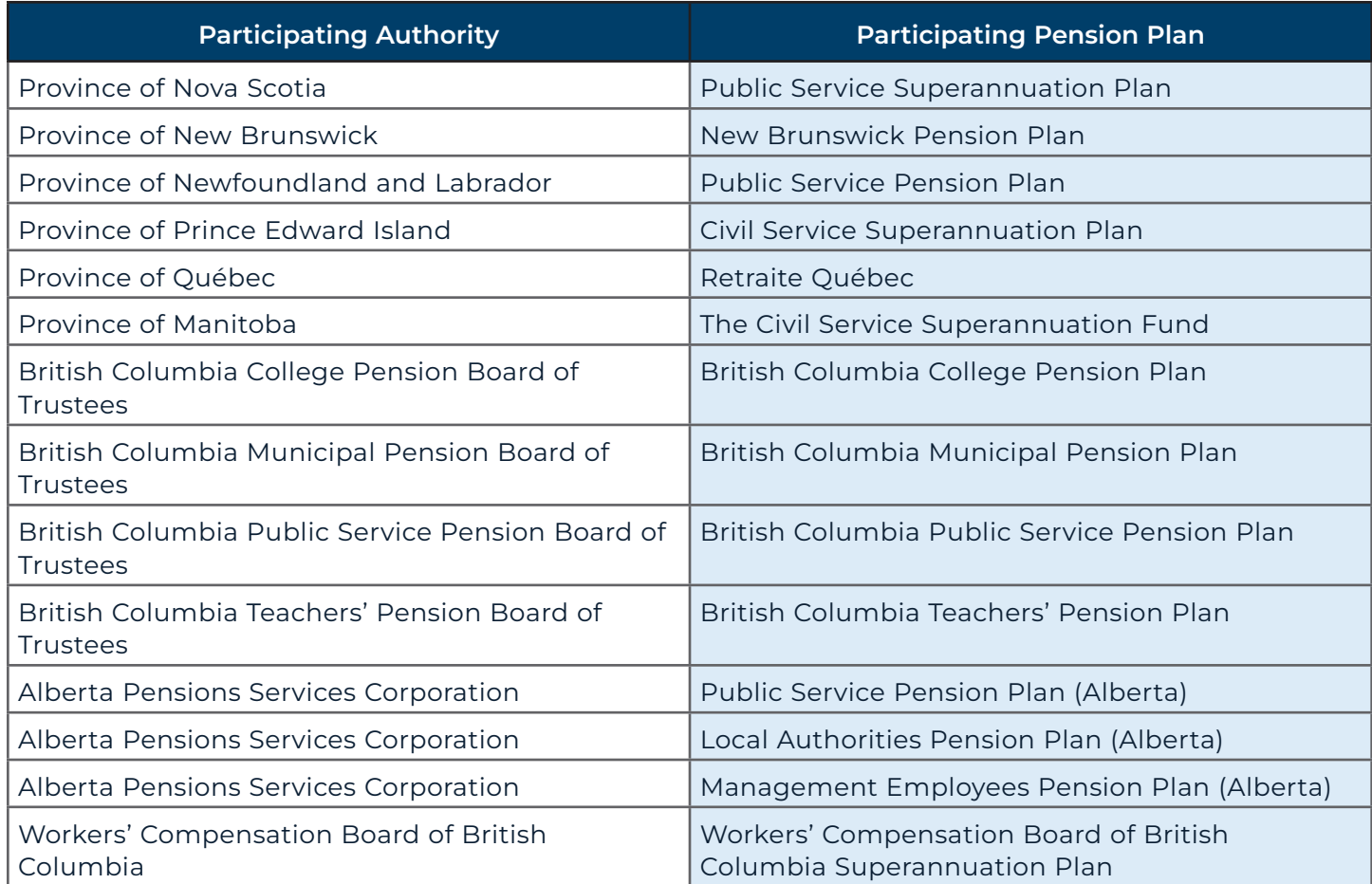

The information in this brochure is based on the terms of the Public Service Pension Plan (PSPP). If there is any discrepancy between this brochure and the PSPP, the terms of the PSPP will govern.

Ontario Pension Board 200 King Street West, Suite 2200, Toronto ON M5H 3X6 416-364-5035 or 1-800-668-6203 | [clientservice@opb.ca](mailto:clientservice%40opb.ca?subject=) | Fax 416-364-7578 | [OPB.ca](https://www.opb.ca/)

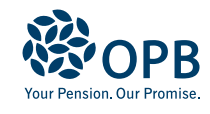